## How to Register as a Basic Material Manager

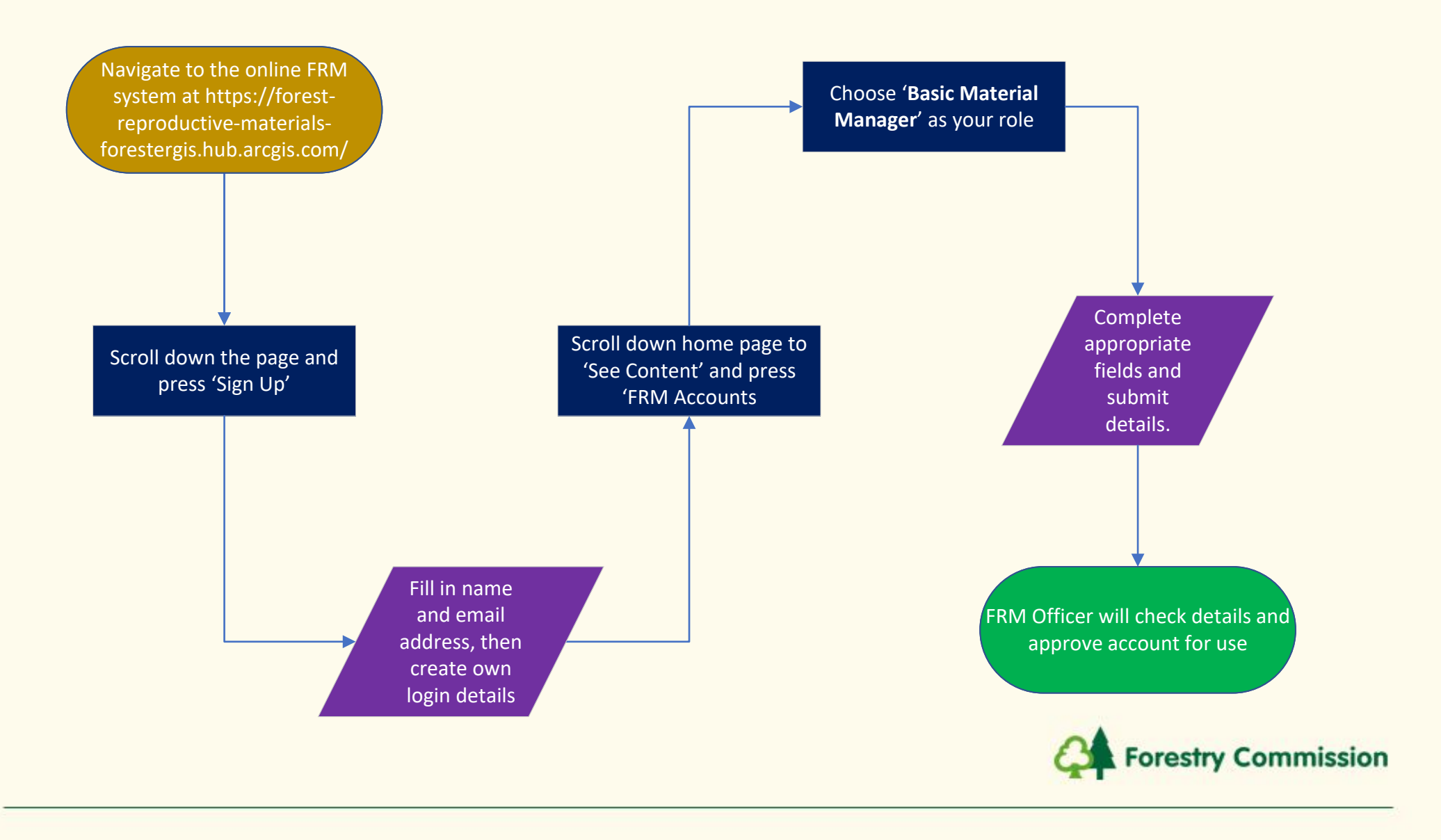